# **Gong - Funcionalidad #319**

# **Acentuár las Os de Descripción**

2010-06-10 12:00 - Alvaro Irureta-Goyena

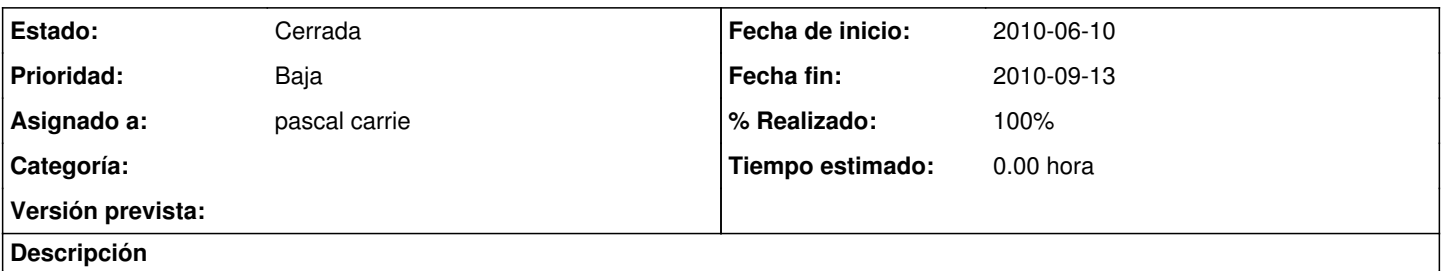

Acentuar la O de Descripcion en los diálogos de de creación de Sector de Intevención, Área de Actuación y Sector de Población (y en los que no esté ;-)

## **Histórico**

### **#1 - 2010-07-22 11:30 - Jaime Ortiz**

*- Asignado a establecido a pascal carrie*

#### **#2 - 2010-09-13 15:18 - pascal carrie**

- *Fecha fin establecido a 2010-09-13*
- *Estado cambiado Nueva por Cerrada*

### **#3 - 2010-09-13 15:18 - pascal carrie**

*- % Realizado cambiado 0 por 100*